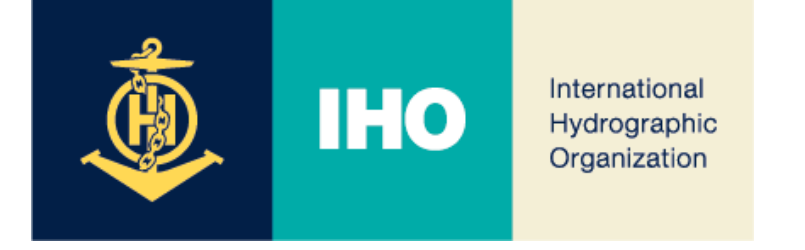

# 19th HCA Conference (2024)

## *Update on the Development of INToGIS III*

**Agenda Item 07.5B**

19<sup>th</sup> HCA conference (2024), **15-18 April 2024, Venice, Italy** 1

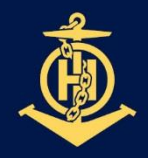

# **IIHO INTOGIS III: 2024 PLANNING**

International **Hydrographic** Organization

#### **October 10 INToGIS III commissioning announced by IHO CL GOAL**

- After completion of **Internal IHO Secretariat Test** …

- … Followed by completion of **external test** with RHCs Coordinator

# **PLAN**

### **1. [MAY] Completion of INToGIS III version 1.0**

- Version 1.0 to be testbed, User manual version 1.0, Test data set, if appropriate for each S-1xx products
- **2. [JUN] Completion of Internal IHO Secretariat Test on INToGIS III version 1.0**
	- Report on correction action and improvement\* of testing
	- \* N(Necessary), I(Important), NtD (Nice-to-do)
	- Implement correction item including updating to user manual
- **3. [SEP] Completion of Testing Phase by RHC S-100 Coordinators**
	- Report on testing outcome, Amend INToGIS III and user manual version 1.x
- **4. [10 OCT] Commissioning of INToGIS III version 2.0 by IHO CL**

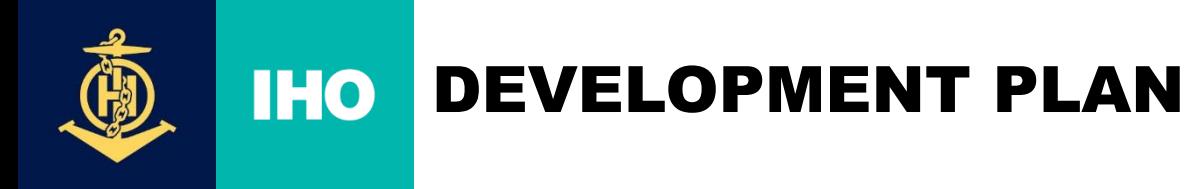

#### ❖ **Change the main title**

- INT Charts, ENCs & S-100 Products & ENDS

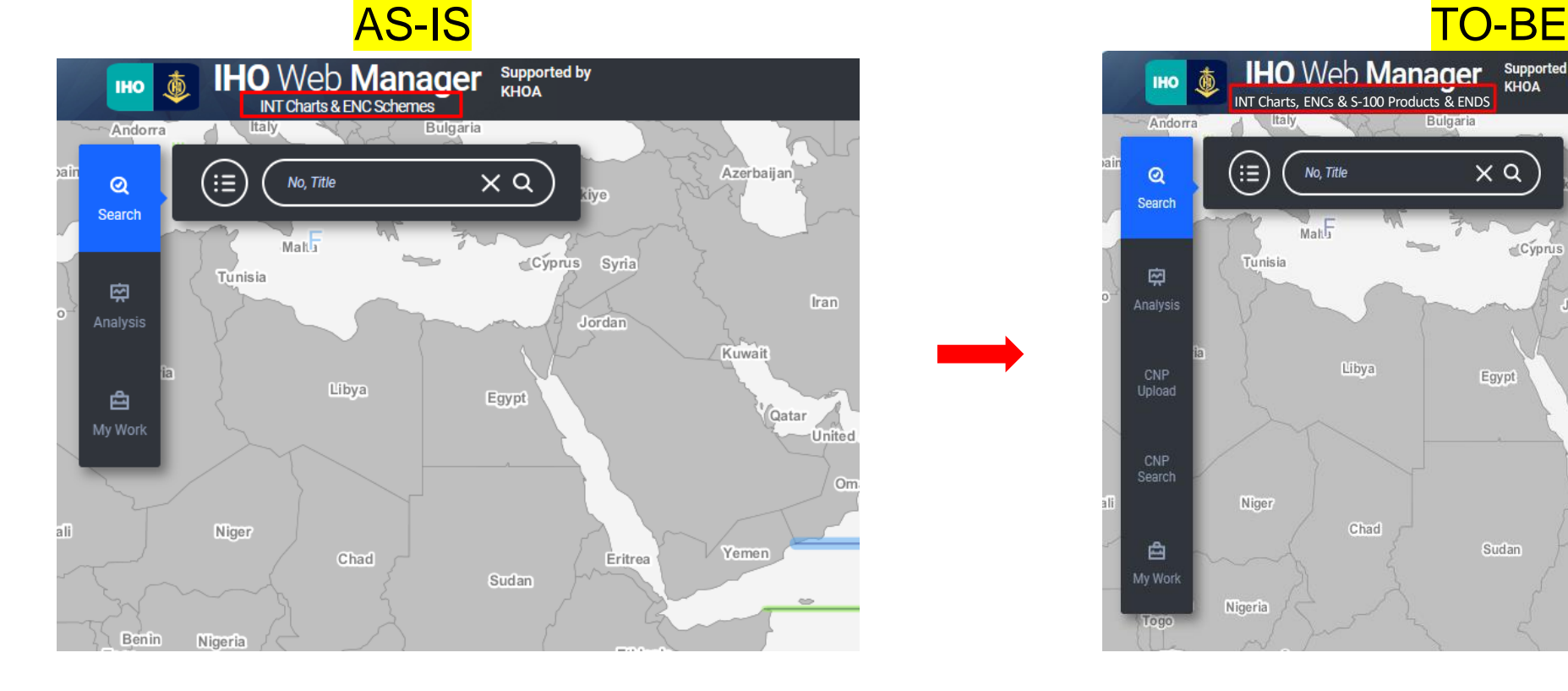

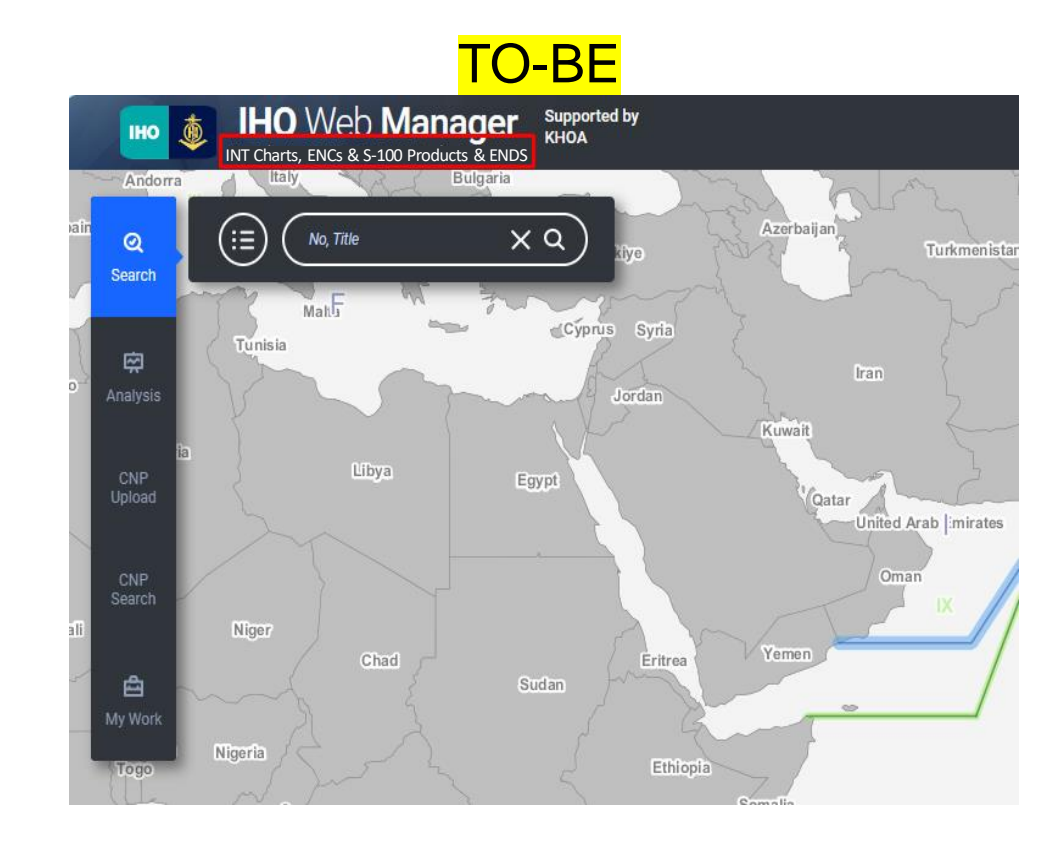

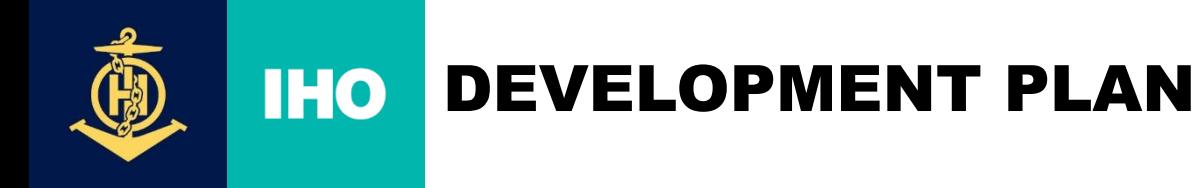

#### ❖ **Change the ENCs tab interface**

- Change the interface for better visibility when selecting scheme and catalogue

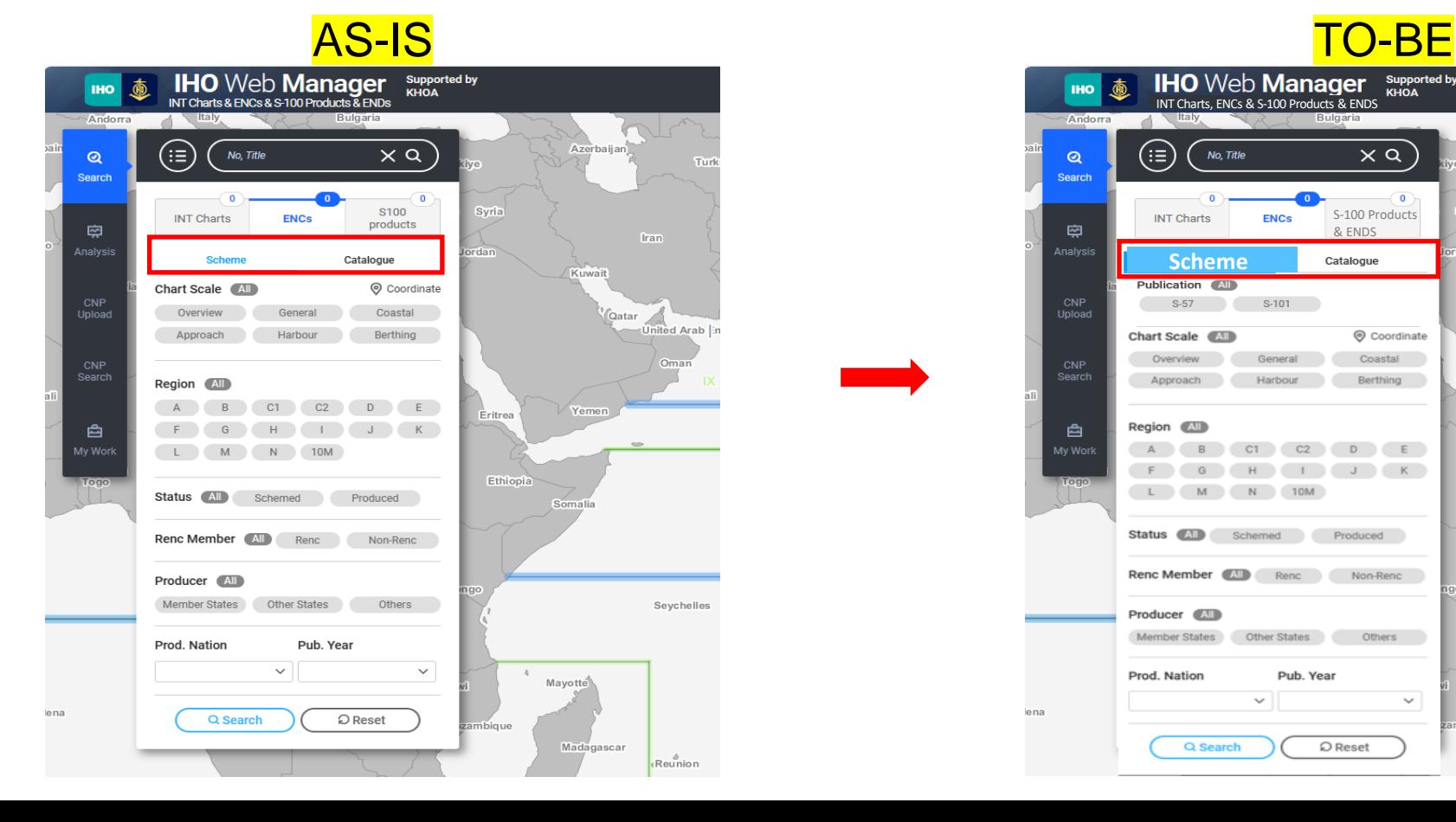

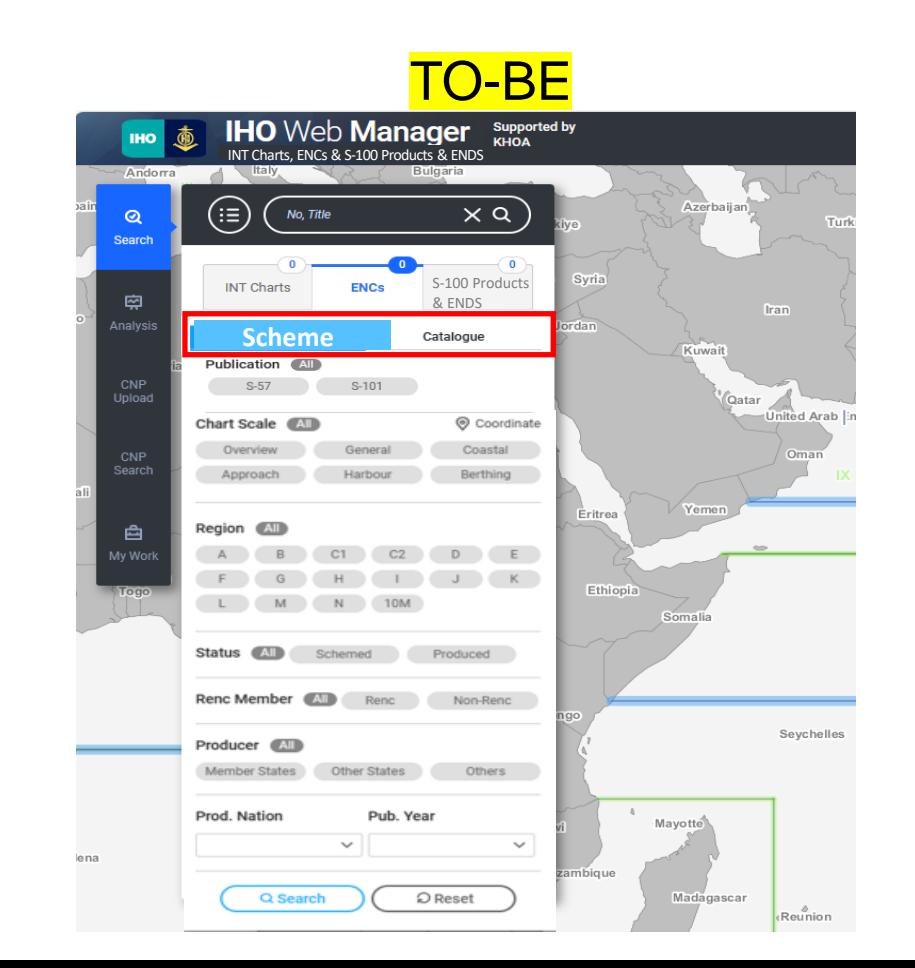

 $\Delta$ 

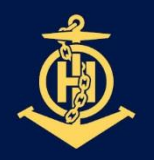

#### **IHO** DEVELOPMENT PLAN

International Hydrographic Organization

### ❖ **Add a product condition item to search for S-57, S-101 in ENCs scheme**

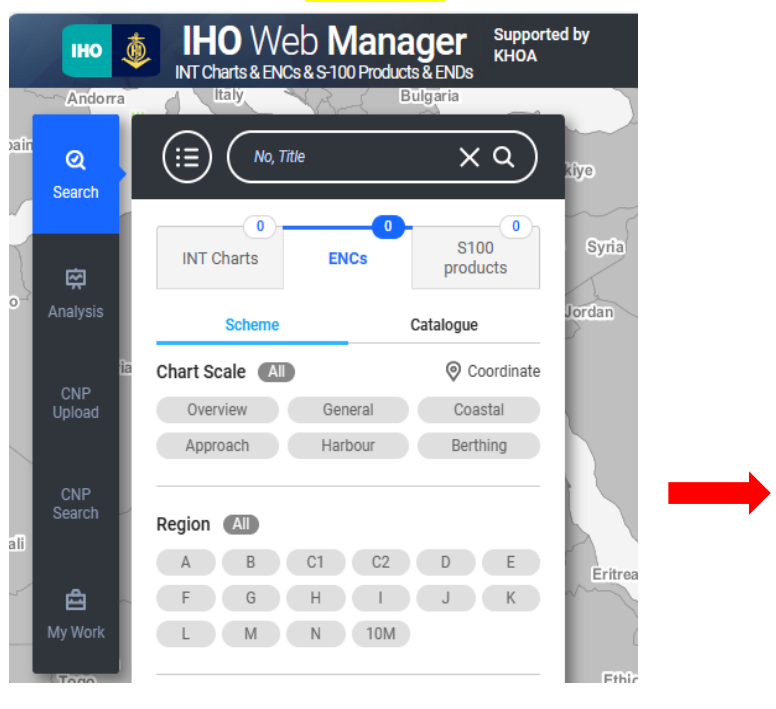

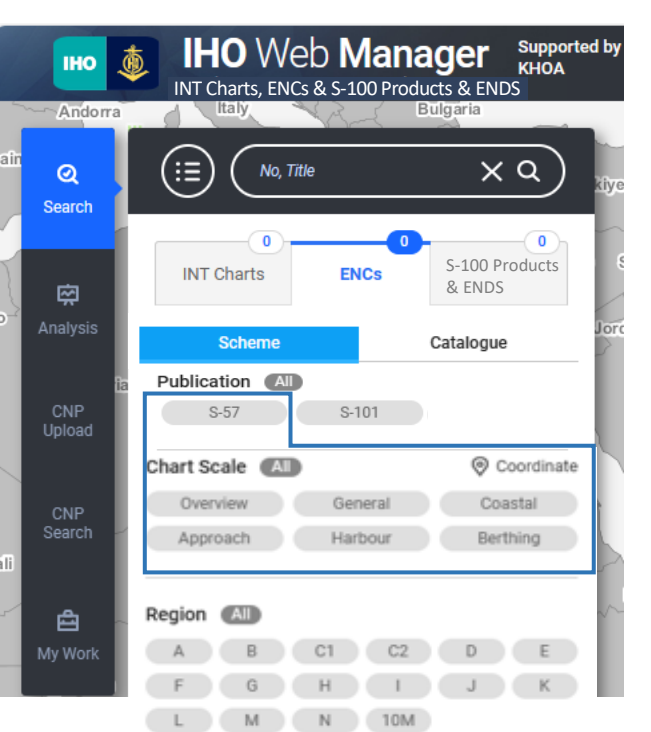

#### **IHO** Web Manager Supported by (商) **IHO** INT Charts, ENCs& S-100 Products & ENDS Andorra (≔) No, Title  $\times$  Q  $Q$ Search  $\Omega$ S-100 Products **INT Charts ENCs** & ENDS 南 Analysis **Scheme** Catalogue Publication (All CNP S-57 S-101 Upload Scale Bands AI © Coordinate 1 2 3 4 5 CNP Search 6 7 8 9 10 1 0 3 J 13 14 15 11 12 13 14 15Region (All) 白  $C1$   $C2$  $A$  $D \t E$ My Work  $J$  K L M N 10M

## AS-IS TO-BE

pair

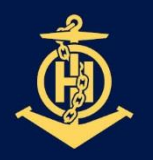

## **IHO DEVELOPMENT PLAN**

International Hydrographic Organization

❖ **Add S-100 Products category for S-100 Products & ENDS (Phase I) search**

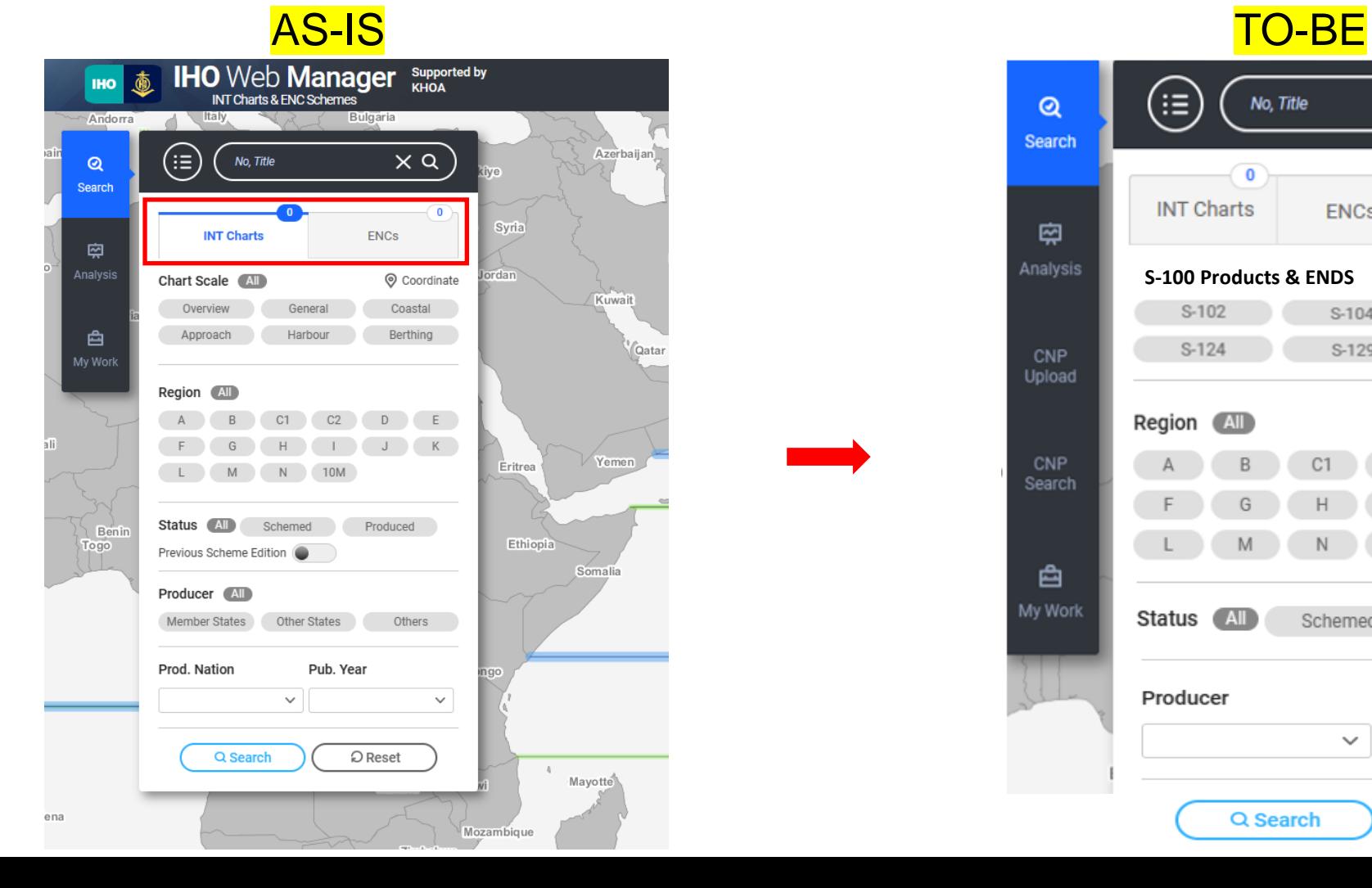

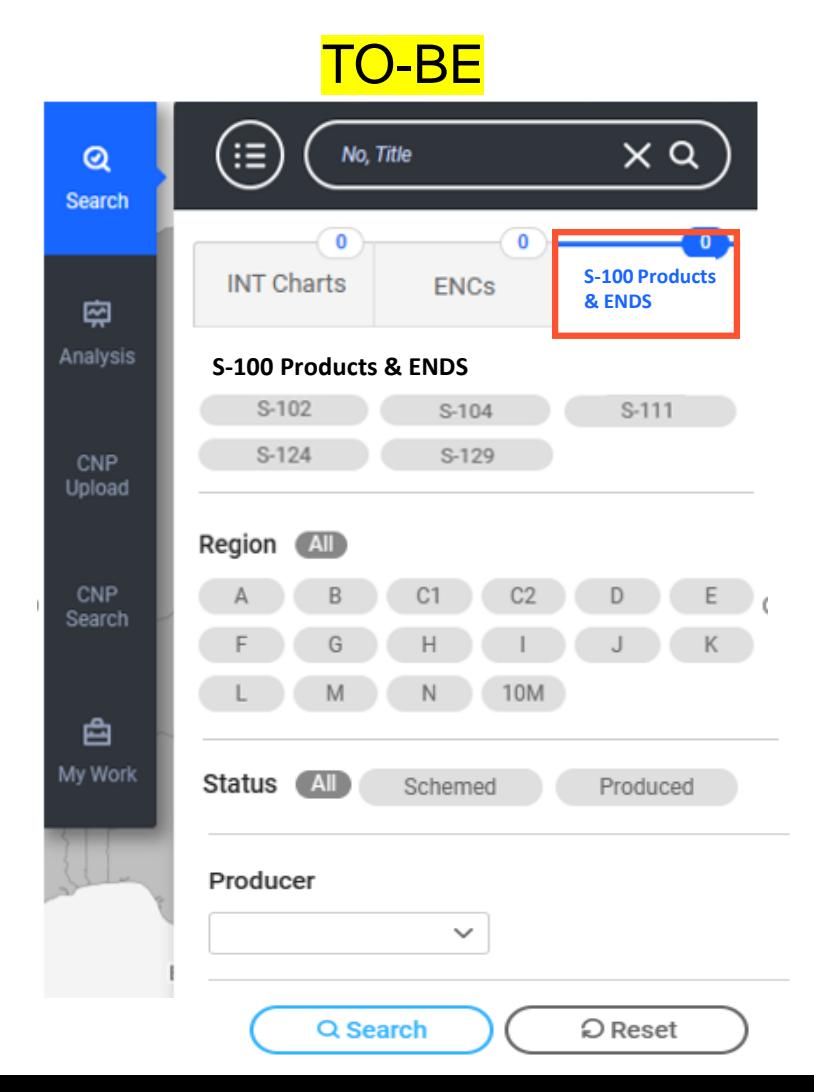

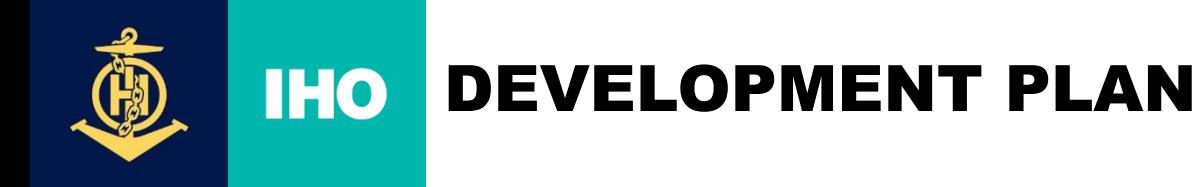

### ❖ **Add S-100 Products & ENDS (Phase I) items in the submit process.**

- Enter point or polygon coordinates in the Geometry(Geom) attribute.
- After entering coordinates, preview the corresponding layer on the map.
- File upload and download functions will be developed later.

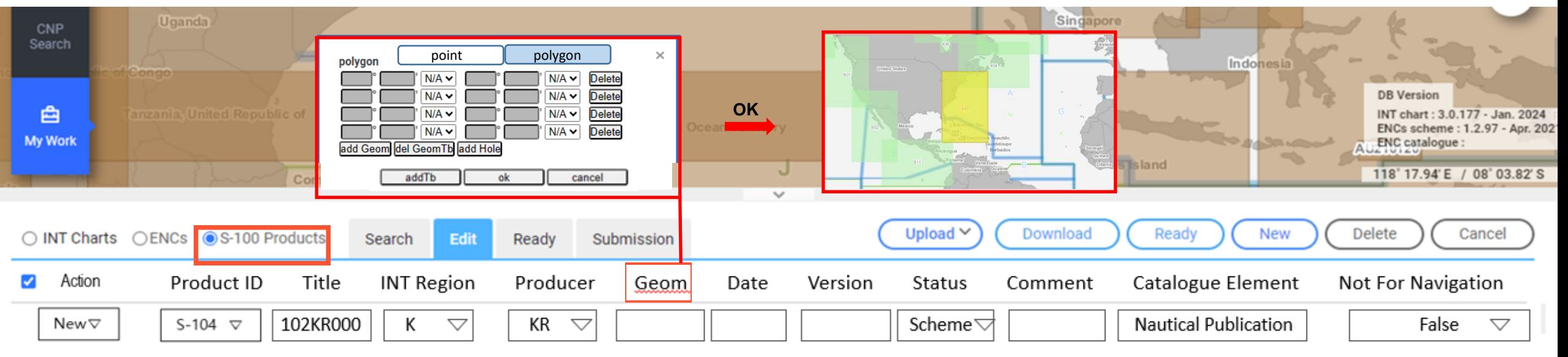

❖ **Future Plan (later) :** Circle shape or Linestring layer

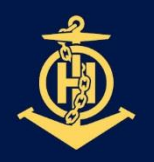

#### **IHO** DEVELOPMENT PLAN

International Hydrographic Organization

❖ **Add layer to display approved products on the map in Manager Mode.**

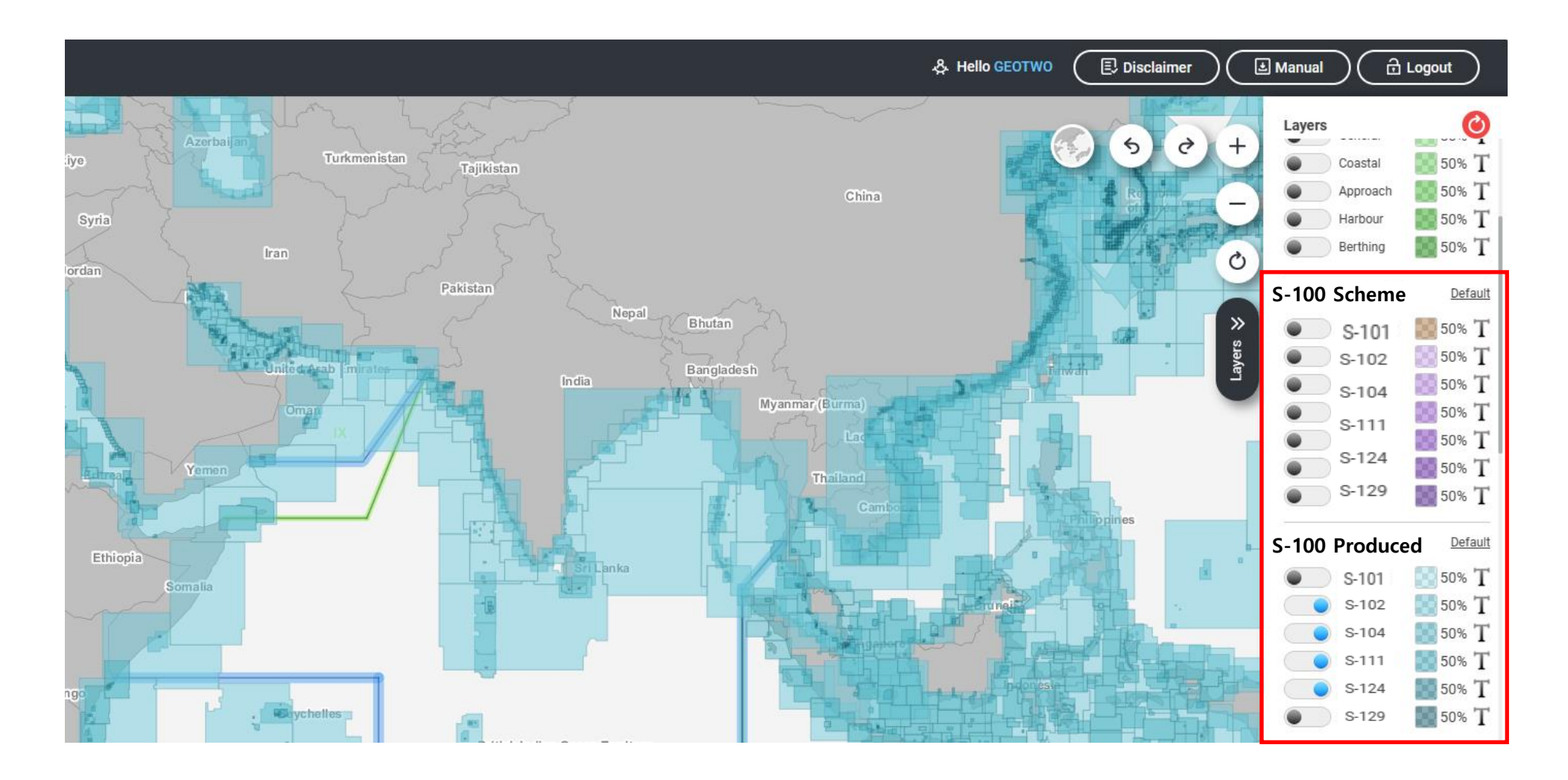

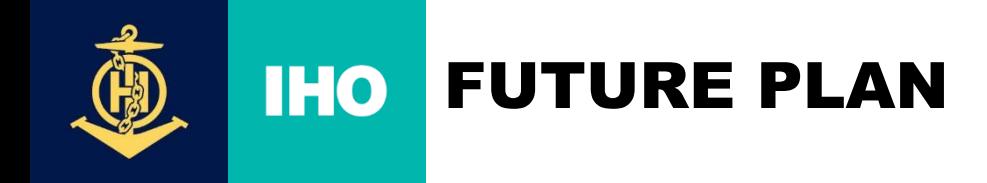

## ❖ **Display symbols on the map**

- Will be developed later by expressing simple symbols such as:
	- **S-104**
	- **S-111**

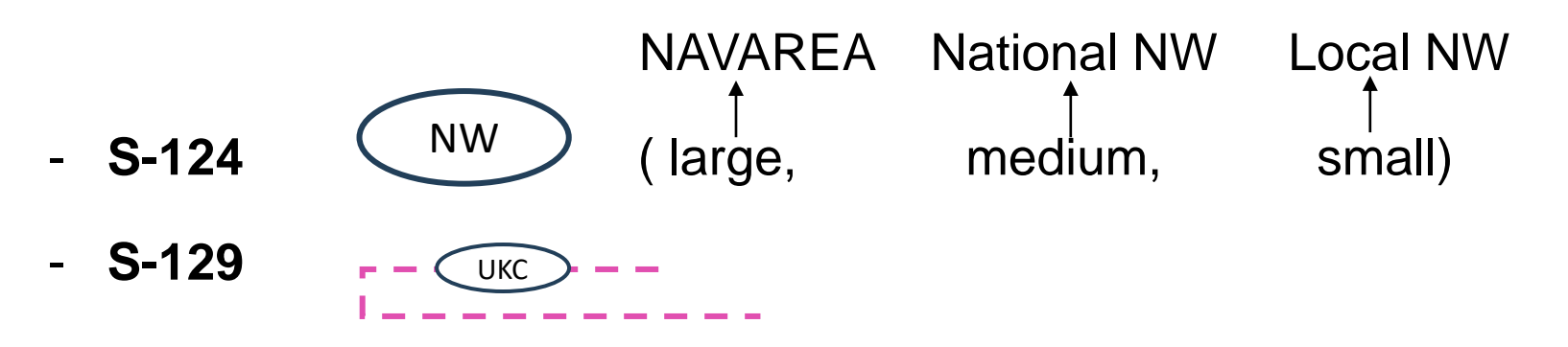

• Data flow INToGIS I, INToGIS III remains the same:

 $MS \rightarrow$  Coordinator (after approval by RHC)  $\rightarrow$  IHO Secretariat

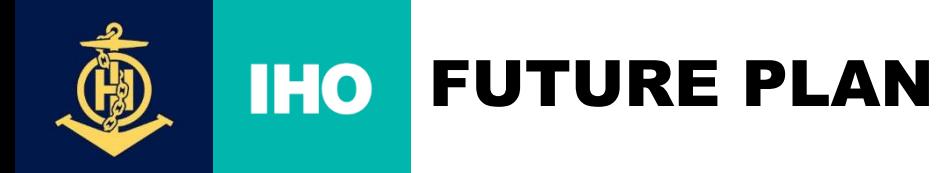

- nternational **lydrographic Drganization**
- ❖ **Once S-128 files became available, manual interface will become obsolete for existing products but useful for planning /scheming**

- ❖ **INToGIS III : a tool for planning/scheming ENCs, S-100 Products & ENDS (Phase I) from 2025 to 2029, by Member States, through a coordinated process within the RHCs, then for displaying coverage planning and availability (no data) of ENCs and S-100 products & ENDS in RHCs Reports to IRCC/WENDWG and in IHO Secretariat's Annual Reports to IMO NCSR.**
- ❖ **From 2026, a tool to extract automatically SPIs in relation to S-100 Production.**
- ❖ **From 2026, development of INToGIS IV for including Phase II S-100 Products and ENDS**